## SAP ABAP table DBAREOL {Reorganization}

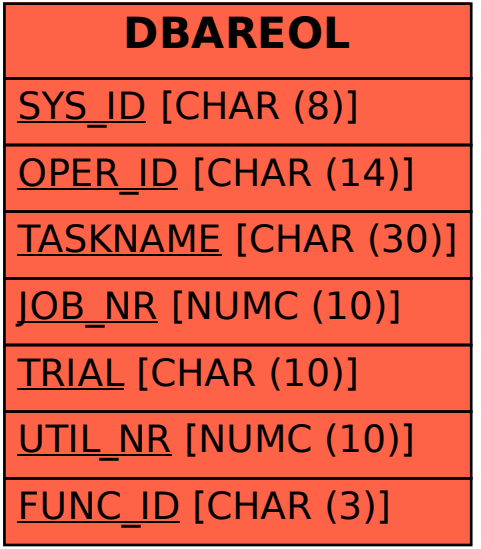